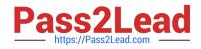

# VCS-279<sup>Q&As</sup>

Administration of Veritas NetBackup 8.1.2 and NetBackup Appliances 3.1.2

## Pass Veritas VCS-279 Exam with 100% Guarantee

Free Download Real Questions & Answers **PDF** and **VCE** file from:

https://www.pass2lead.com/vcs-279.html

### 100% Passing Guarantee 100% Money Back Assurance

Following Questions and Answers are all new published by Veritas Official Exam Center

Instant Download After Purchase

- 100% Money Back Guarantee
- 😳 365 Days Free Update
- 800,000+ Satisfied Customers

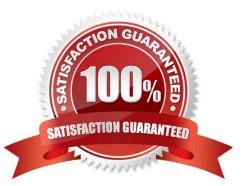

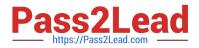

#### **QUESTION 1**

An administrator has a Synthetic backup that fails with a status code 1, and the error message:

No images were found to synthesize (607)

- Which steps should the administrator take to determine why the backup failed?
- A. check the policy backup selection list
- B. check the schedule\\'s Storage Unit for compatibility
- C. check the policy schedules
- D. check the client attributes in Host Properties

Correct Answer: C

#### **QUESTION 2**

Which feature is enabled after adding a master server to the Trusted Master Servers tab?

- A. backup of clients in other master server domains
- B. remote console to another master server
- C. targeted Auto Image Replication
- D. remote catalog backups

Correct Answer: C

#### **QUESTION 3**

Where in the Backup, Archive, and Restore interface on a Microsoft Windows Client would an administrator define the source client for a restore job?

- A. Select for Restore > Restore from Normal Backup
- B. File > NetBackup Client Properties > General
- C. File > NetBackup Client Properties > Host Properties
- D. File > Specify NetBackup Machines and Policy Type

Correct Answer: D

#### **QUESTION 4**

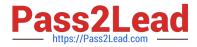

Which authentication method should an administrator run as a command in the NetBackup Appliance Shell Menu (CLISH), under Settings > Security > Authentication, to configure and manage Network Information Service (NIS) user registration?

- A. LDAP
- B. ActiveDirectory
- C. Kerberos
- D. LocalUser

Correct Answer: C

#### **QUESTION 5**

Storage Lifecycle Policy (SLP) SLP1 is used to perform a backup and duplication. The backup is always a small, 100MB backup. The master server host properties for SLP Parameters are set to the default values.

How can the administrator ensure the duplications run as soon as possible after the backup completes?

- A. reduce the "Job submission interval" setting to 0
- B. reduce the "Minimum size per duplication job" setting to 50MB
- C. right-click SLP1 and select Manual Relocation to Final Destination
- D. increase the "Priority for secondary operations" in the SLP

Correct Answer: B

VCS-279 PDF Dumps

VCS-279 VCE Dumps

VCS-279 Study Guide